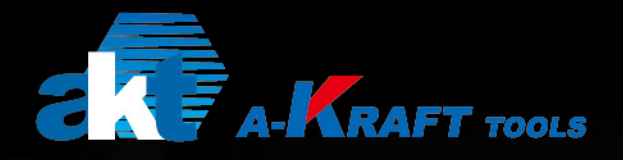

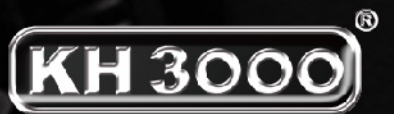

- The perfect combination of fashion and performance -

A-KRAFT

### **KH3000 Ratchet Torque And Life-Time**

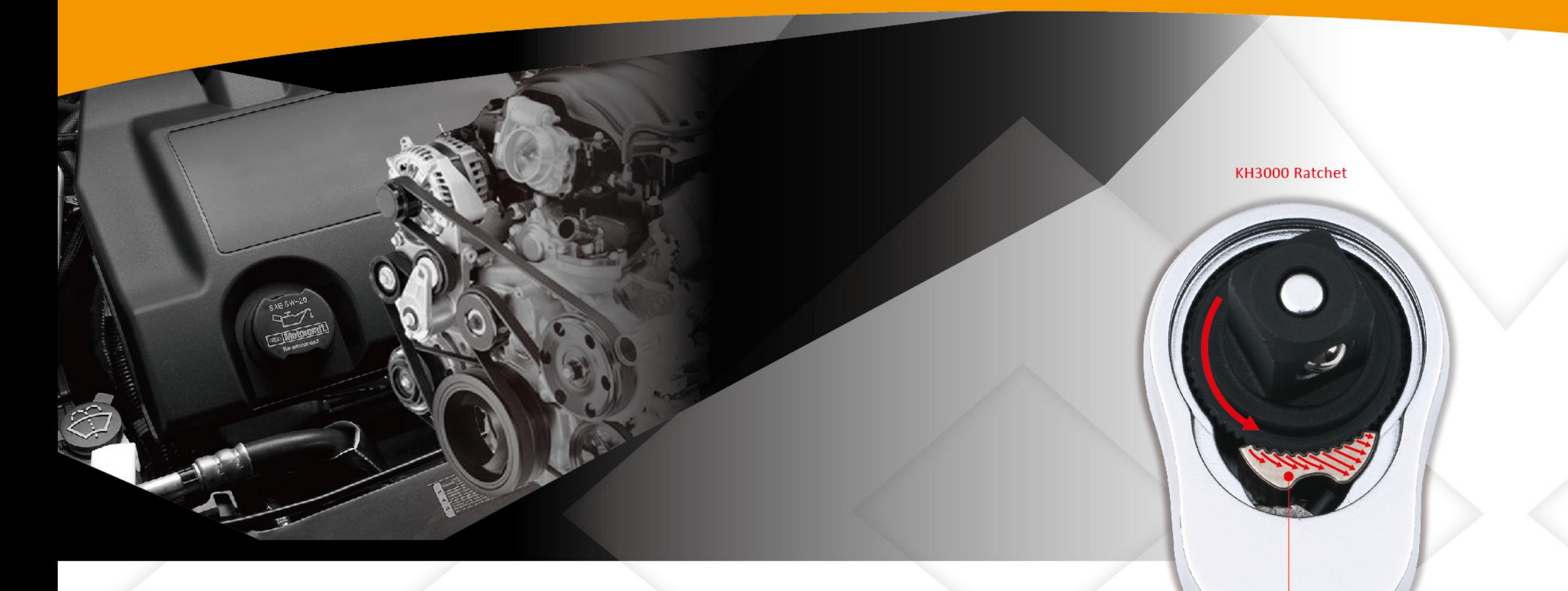

KH3000 Type Pawl<br>More than 9 Teeth Bite of Gear is technically<br>designed to transfer extreme high torque and extend<br>the Lift-Time in use.

#### Teeth Bite

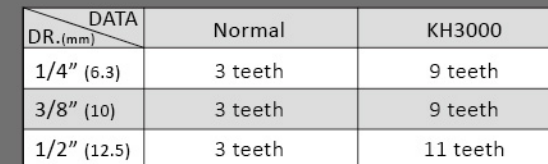

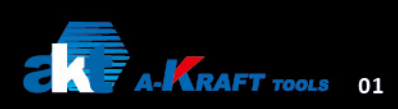

#### Normal Type Ratchet

**Normal Type Pawl**<br>Only 3 teeth bite, unable to concentrate<br>the force powerfully and efficiently.

#### **Design Patent**

**Germany Nr.** D. PAT. 40 2013 004 813.8

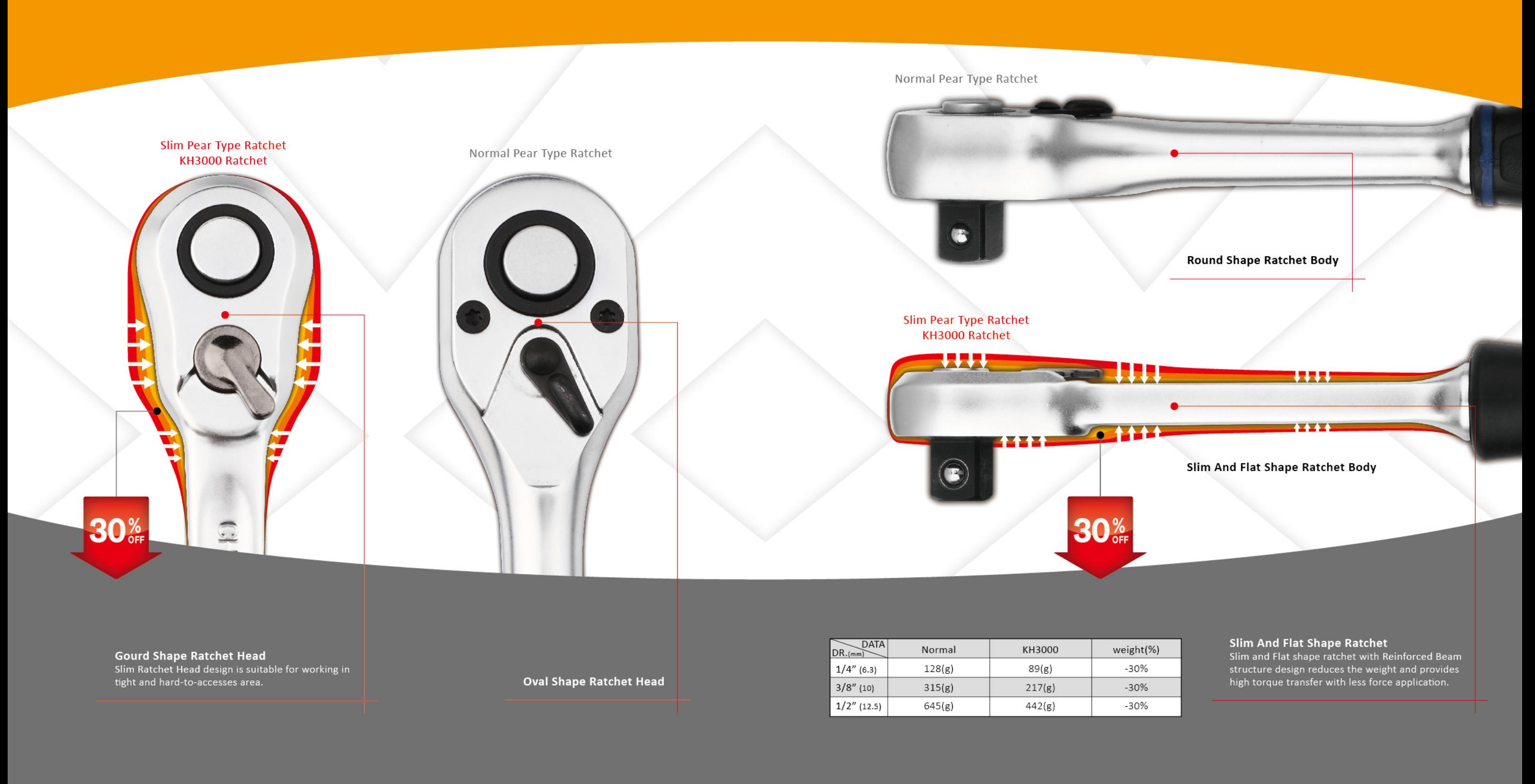

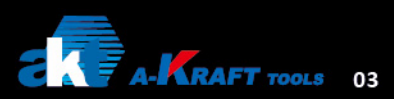

#### **Features**

## Maintenance And **Repair Kits**

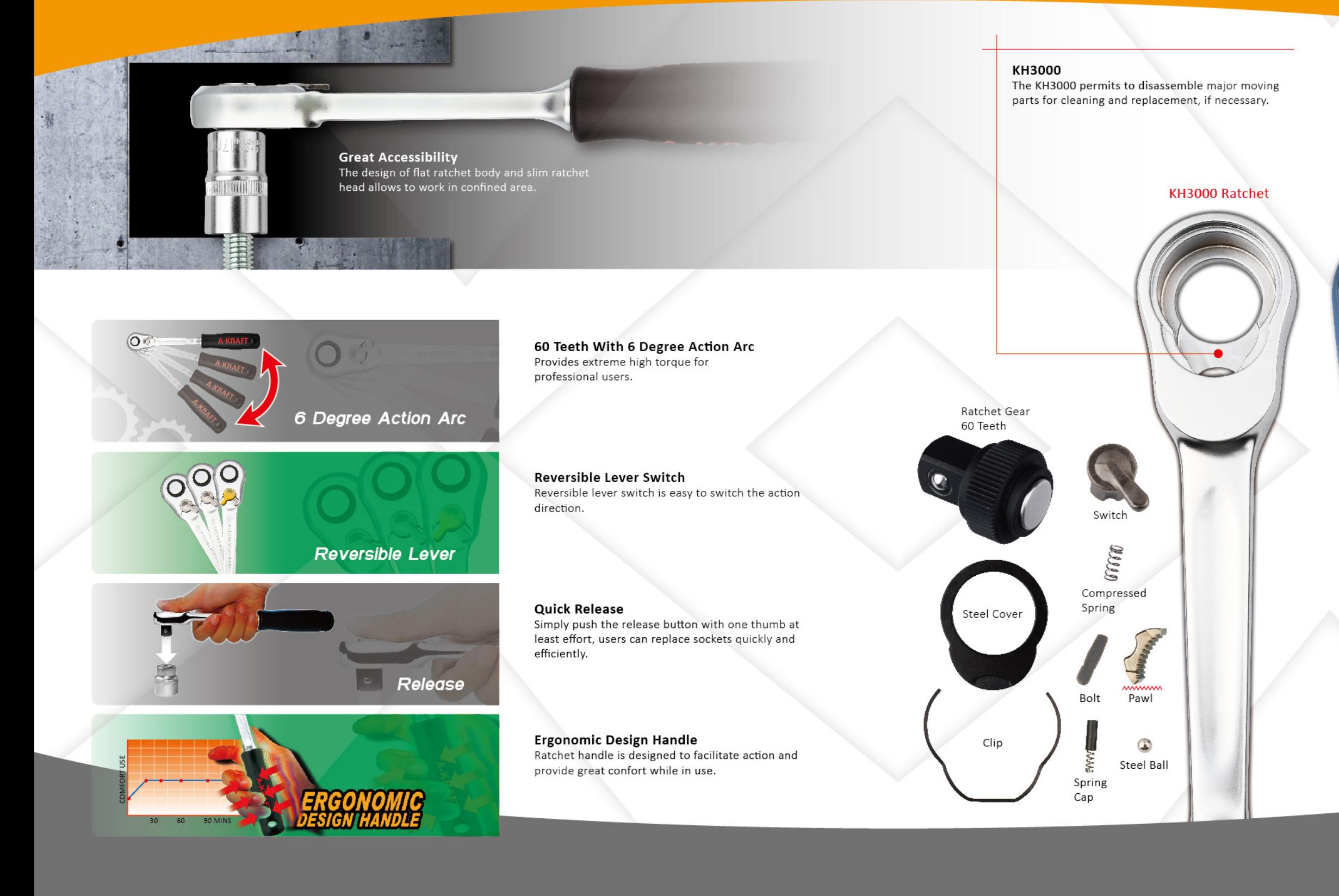

**AF A-KRAFT** TOOLS 05

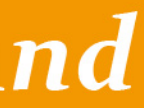

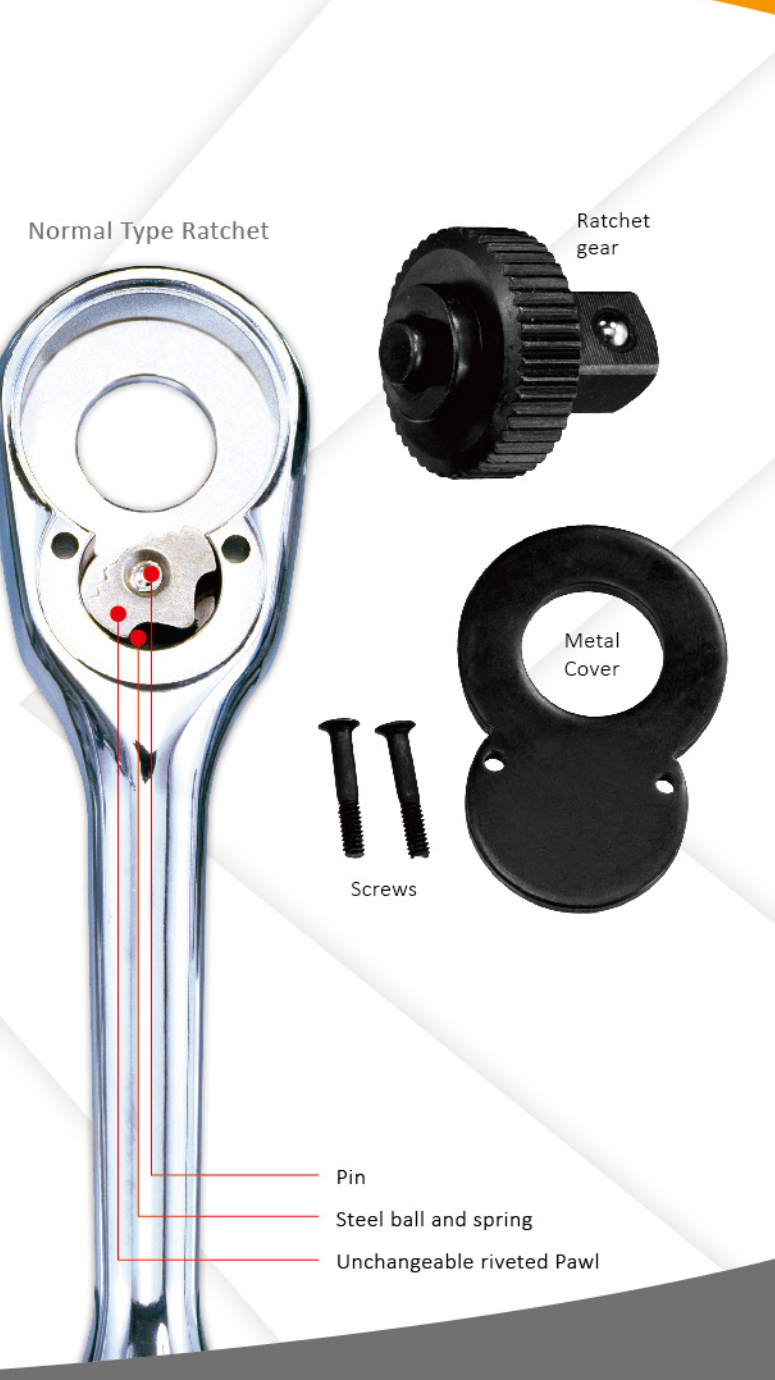

## Life-Time Dynamic Load Tests Report

## KH3000 Vs DIN **Torque Test**

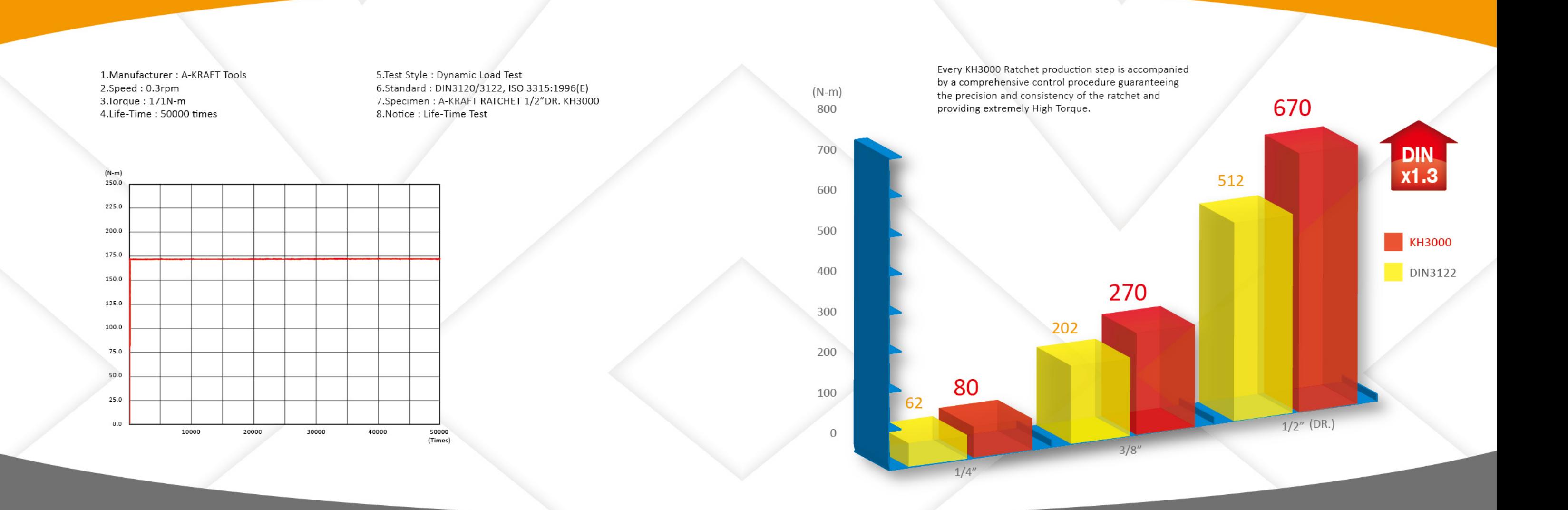

#### Test Reports:

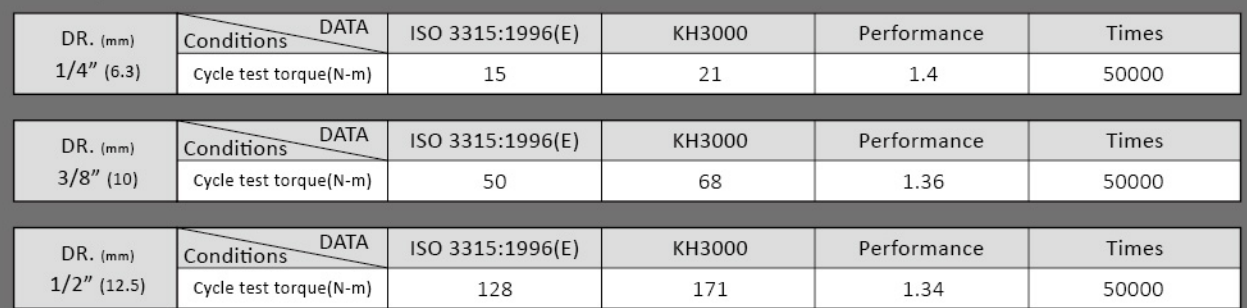

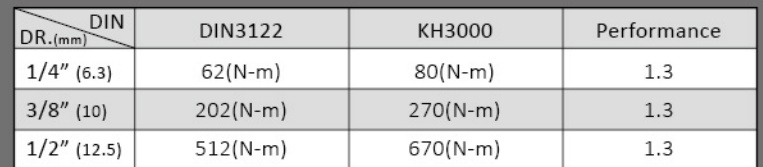

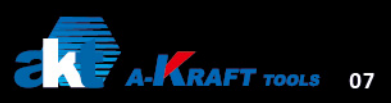

# One Stop, All Services

#### You can trust A-Kraft, we Deliver!!

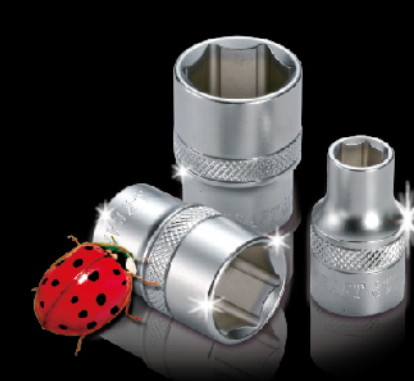

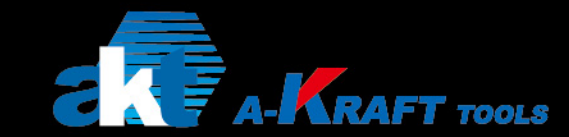

**A-KRAFT Tools Manufacturing Co., Ltd.** No.21-1, Lane 557, Jhongjheng Rd., Wufong Dist., Taichung City 41359, Taiwan  $\Box$  Tel: 886-4-23327908 (Rep.) F Fax: 886-4-23327918  $\bigodot$  so were 2008 E E-mail: akraft@ms24.hinet.net Web site: www.akraft.com.tw